# Data Visualization with ggplot2

Evan L. Ray February 02, 2018

# Warm Up (with a neighbor)

Here are the first few rows of a data set with information about participants in a randomized controlled trial designed to evaluate a substance abuse treatment program. What are the observational units and variables? Are the variables categorical or quantitative?

head(HELPrct)

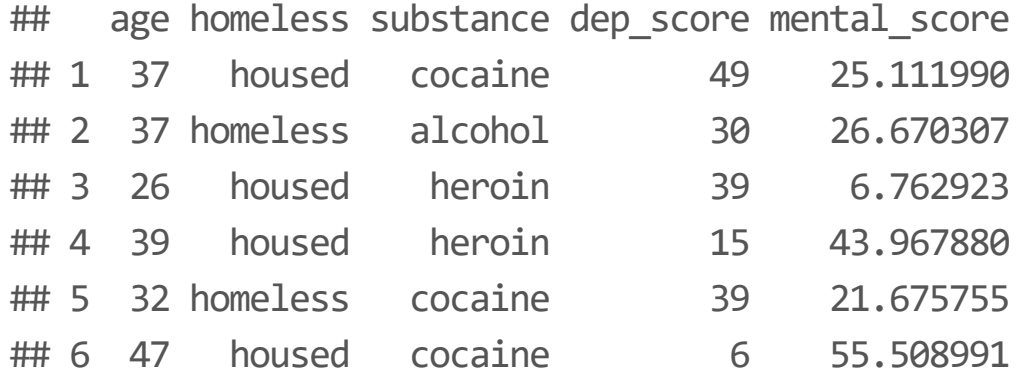

### 5 Main Plots (for this class)

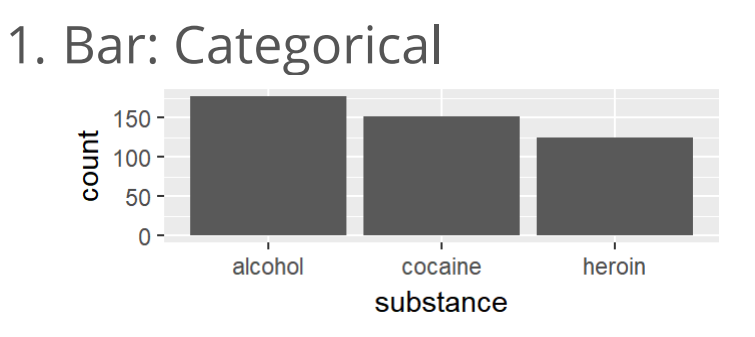

#### 2. Histogram: Quantitative

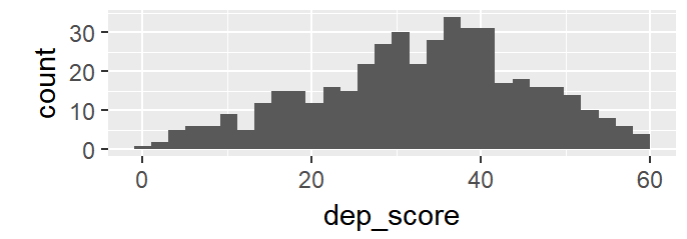

3. Density: Quantitative

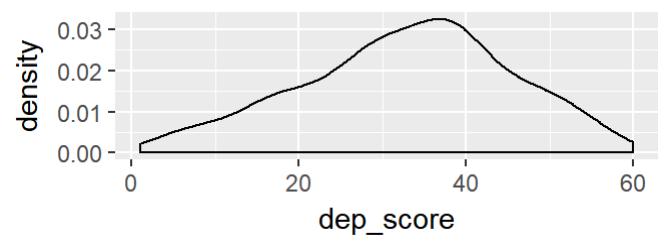

4. Boxplot: 1 Quantitative, 1 Categorical

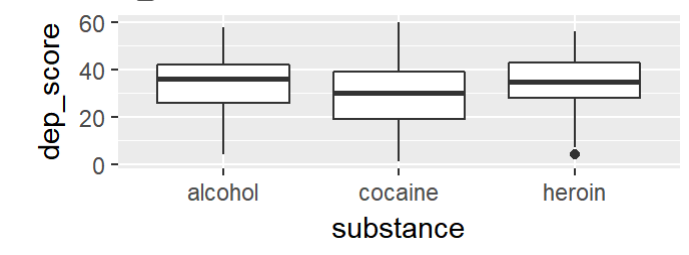

5. Scatterplot: 2 Quantitative

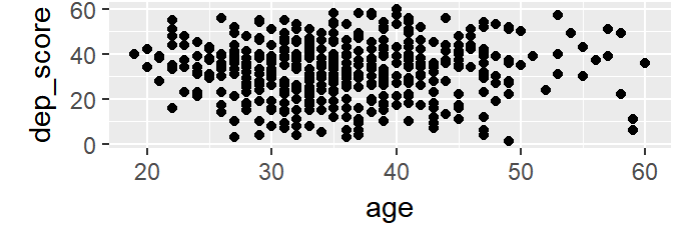

#### Also: color

# The Grammar of Graphics

A statistical graphic is a mapping of data variables to aes()thetic attributes of geom\_etric objects

```
ggplot(data = <data-frame>,
    mapping = aes(\text{extribute1}> = \text{variable1}>, \text{extribute2}> = \text{variable2}>,
  +geom_<geometry type>()
```

```
ggplot(data = HELPrct,
    mapping = aes(x = dep_score, y = mental_score),
  +geom_point()
mental_score
   60 -40 -20
        \overline{0}20
                                                                                        60
                                             dep score
```
#### What are the geom\_etric objects?

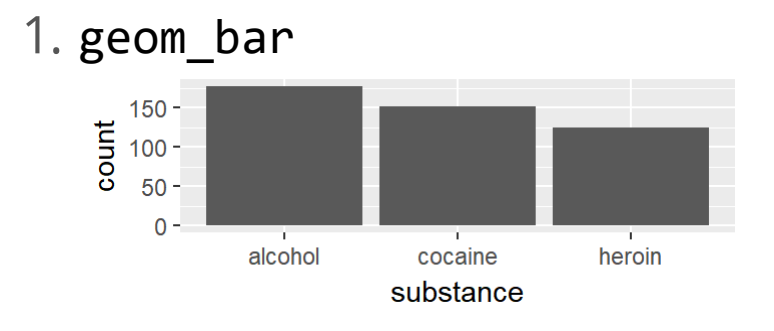

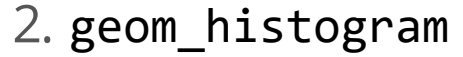

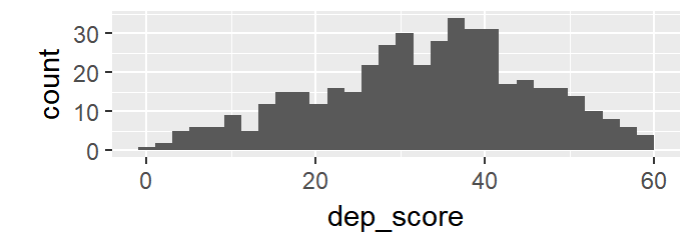

4. geom\_boxplot

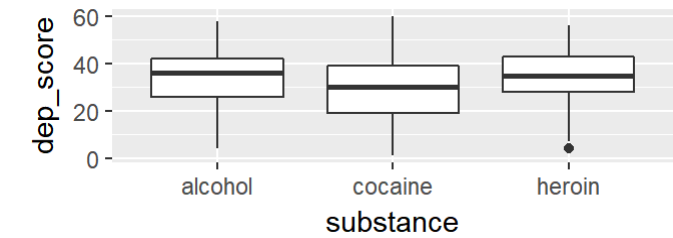

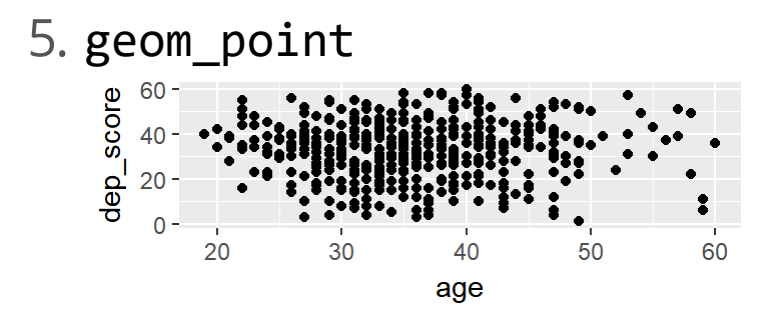

3. geom\_density

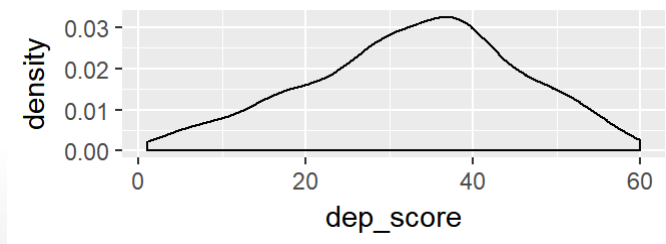

# What are the aesthetic properties?

- 1. x for horizontal axis (applicable for all geometry types)
- 2. y for vertical axis (applicable for plot types that have a variable on the vertical axis: boxplot and scatter plot)
- 3. fill (for fill color in geometric objects that have an internal area) or color (for color of objects that don't have an internal area)

```
ggplot(data = HELPrct,
     mapping = aes(x = dep score, y = mental score, color = substance),
  ) +geom_point()
mental_score
   60
                                                                                      substance
                                                                                          alcohol
   40 -cocaine
   20
                                                                                          heroin
        \overline{0}20
                                                                               60
                                        dep score
```
## 1 Categorical Variable: Bar Plot

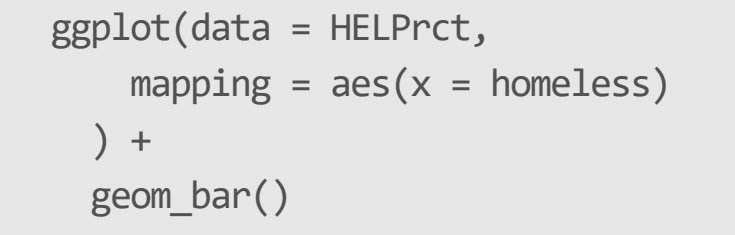

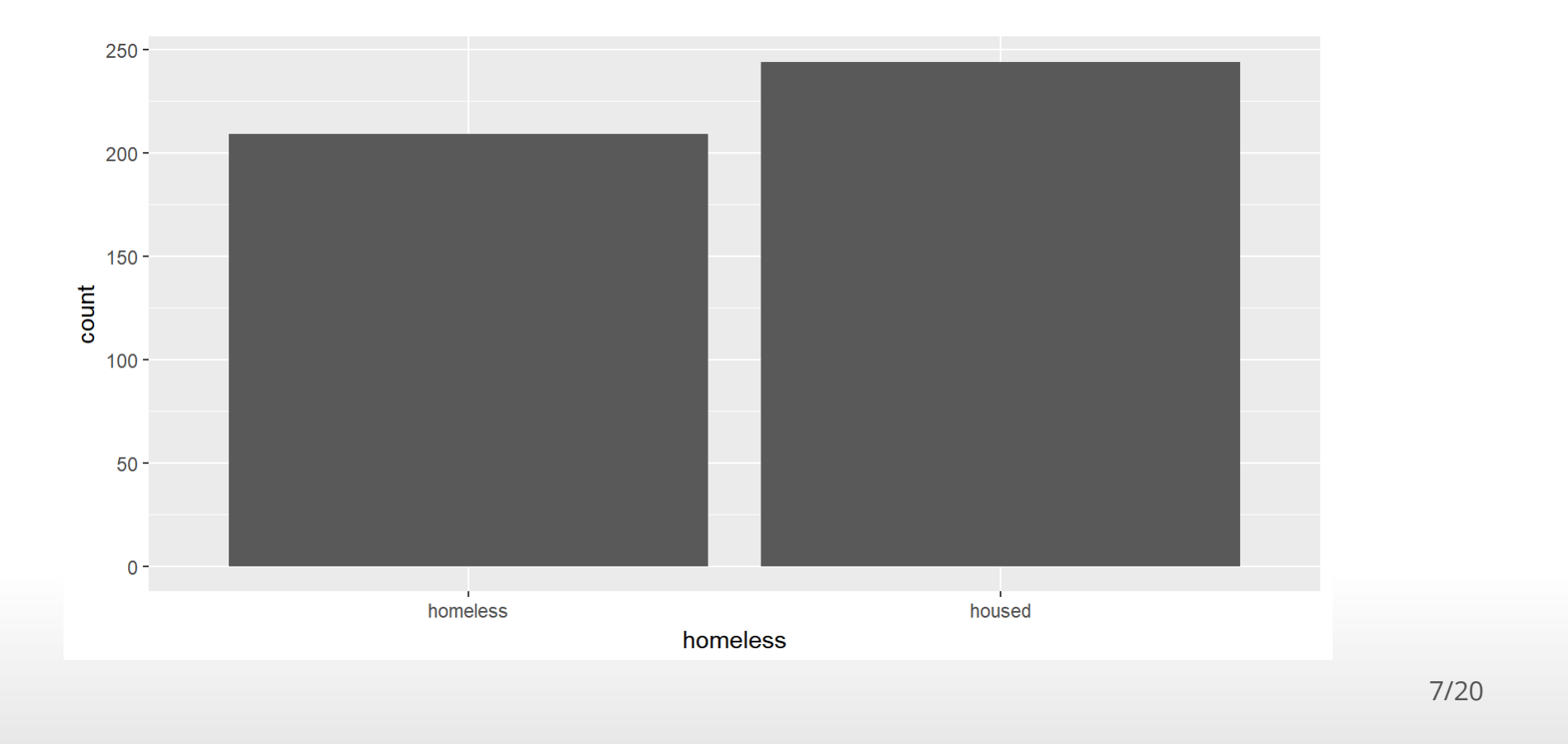

#### 2 Categorical Variables: Bar Plot

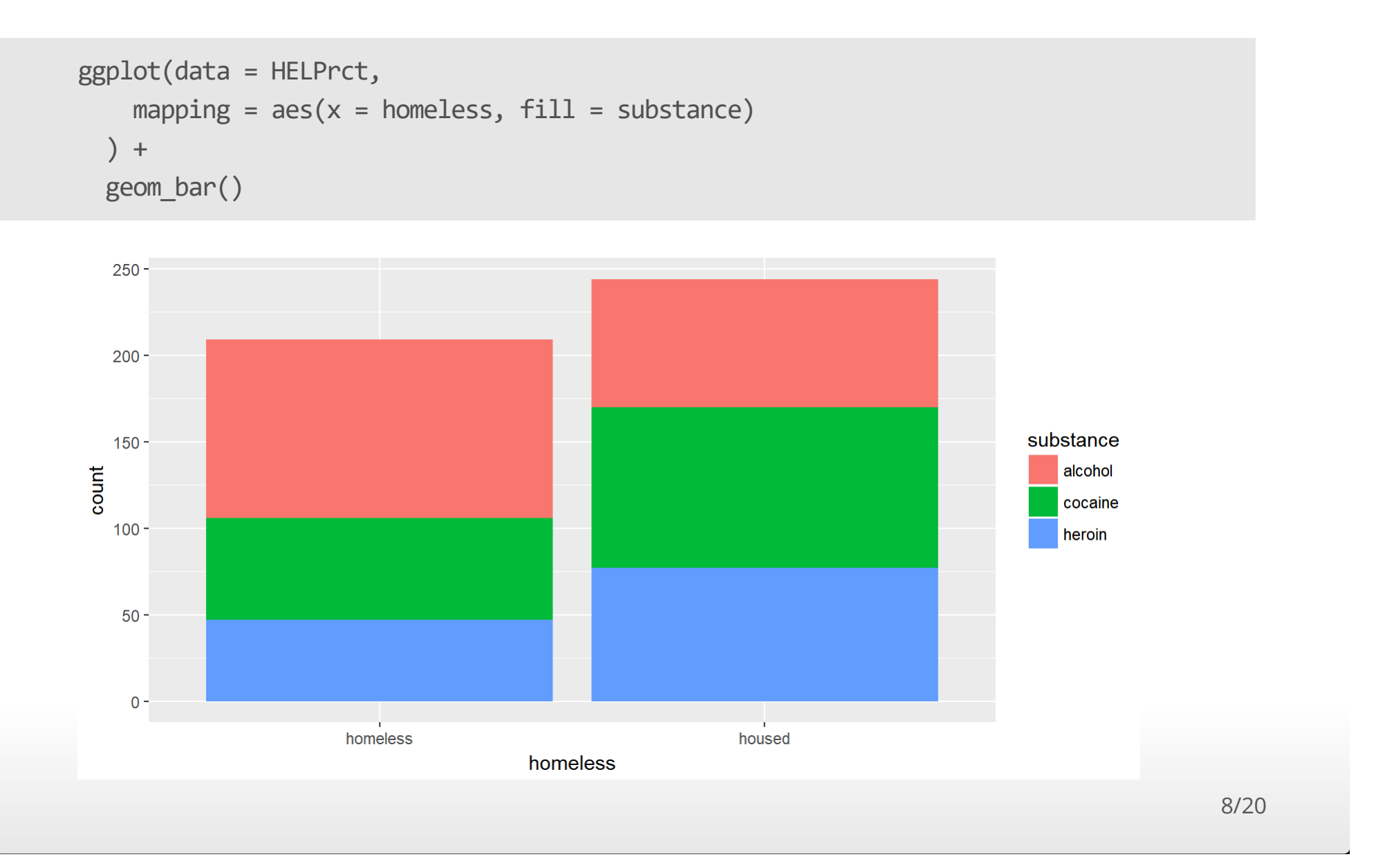

#### 2 Categorical Variables: Bar Plot

```
ggplot(data = HELPrct,
   mapping = aes(x = homeless, fill = substance)+geom_bar(position = position_dodge())
```
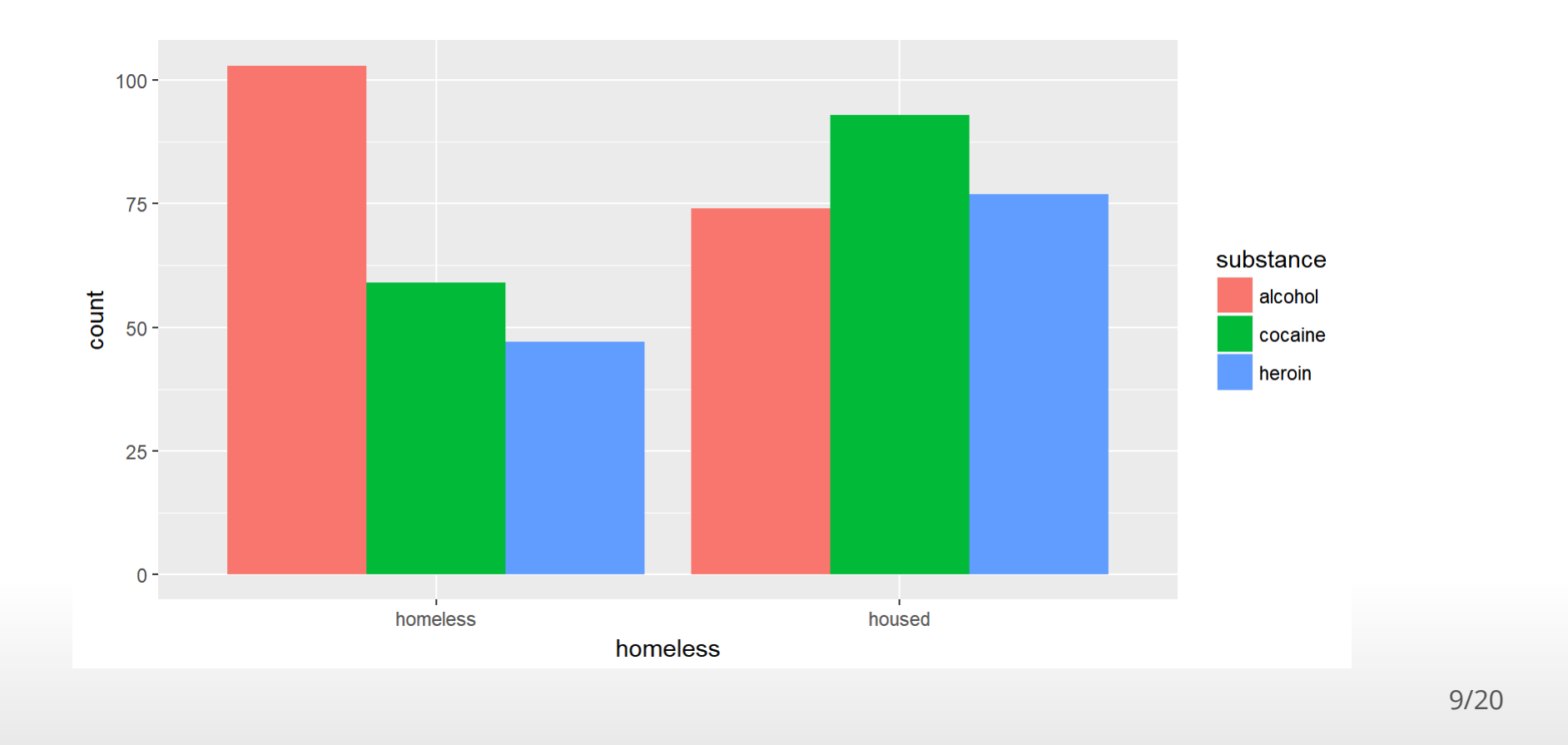

#### 1 Quantitative Variable: Histograms

```
ggplot(data = HELPrct,
   mapping = acs(x = dep_score),
  +geom_histogram()
```
## `stat\_bin()` using `bins = 30`. Pick better value with `binwidth`.

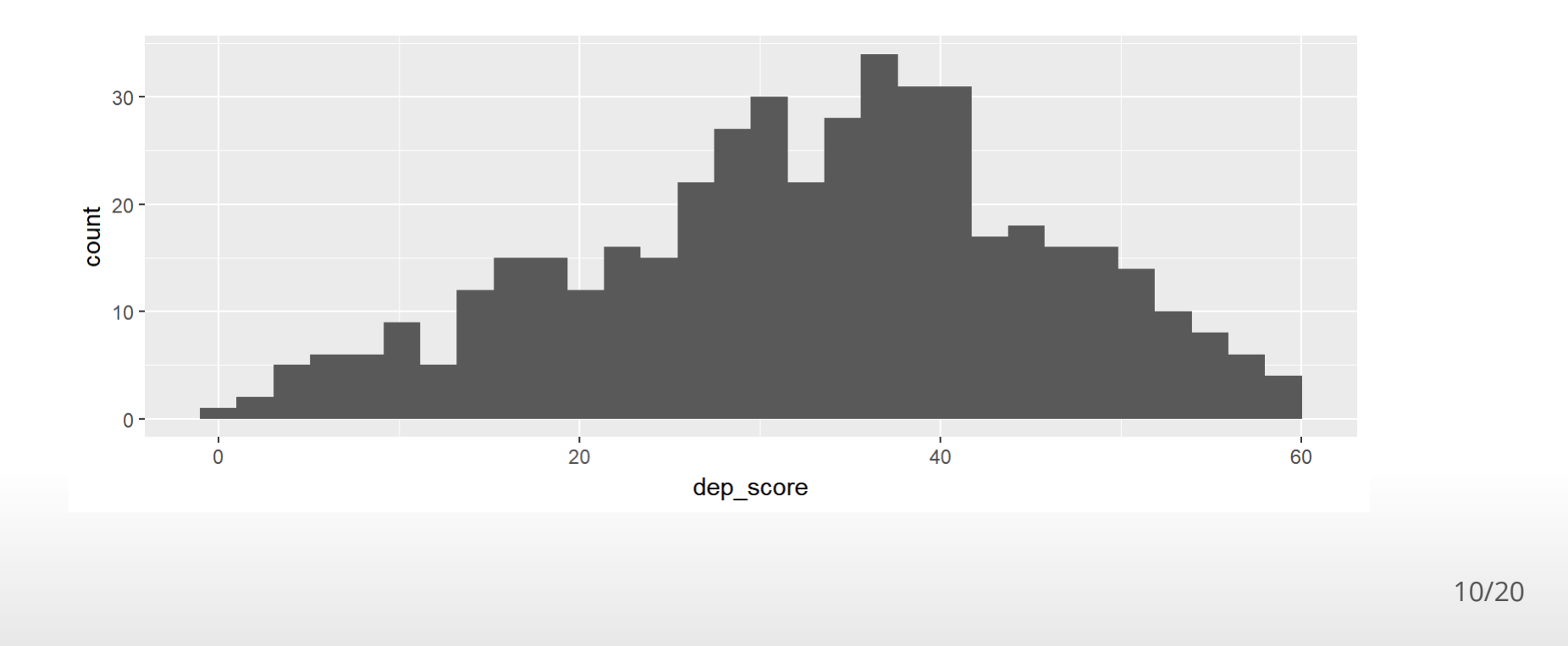

## 1 Quantitative Variable: Histograms

```
ggplot(data = HELPrct,
   mapping = acs(x = dep_score),
  +geom_histogram(binwidth = 4)
```
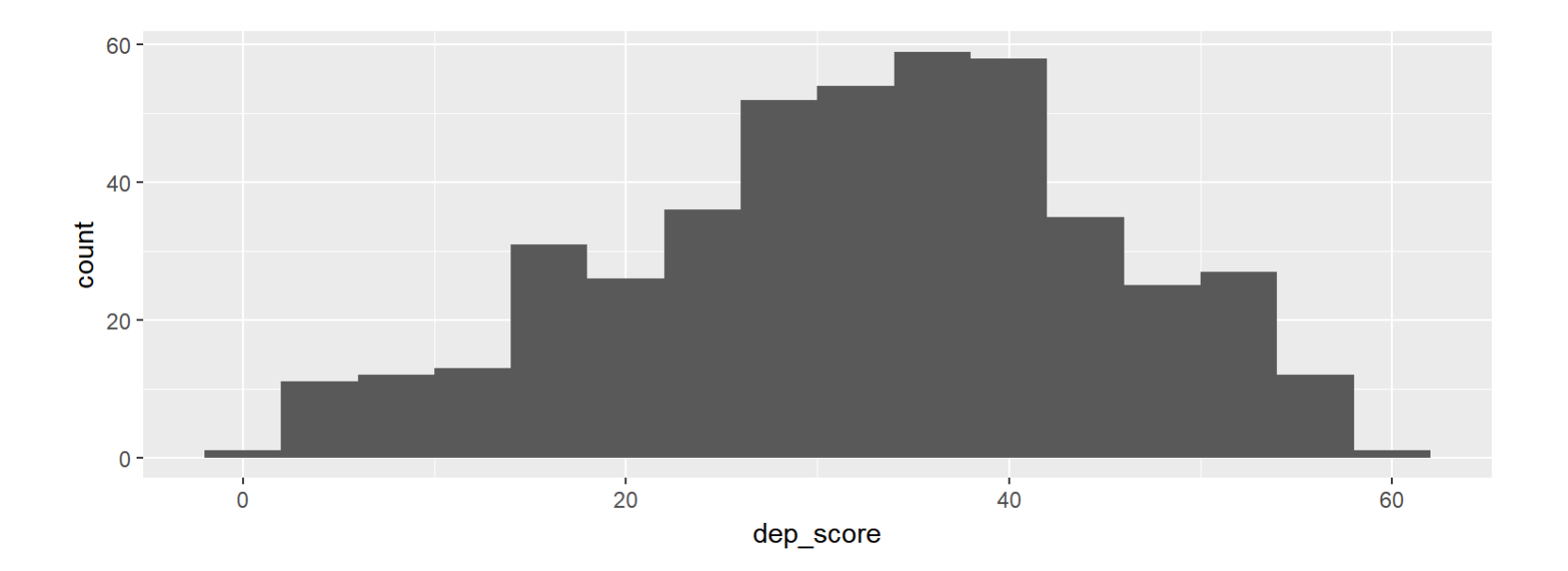

## 1 Quantitative Variable: Density Plots

```
ggplot(data = HELPrct,
   mapping = acs(x = dep_score),
  +geom_density()
```
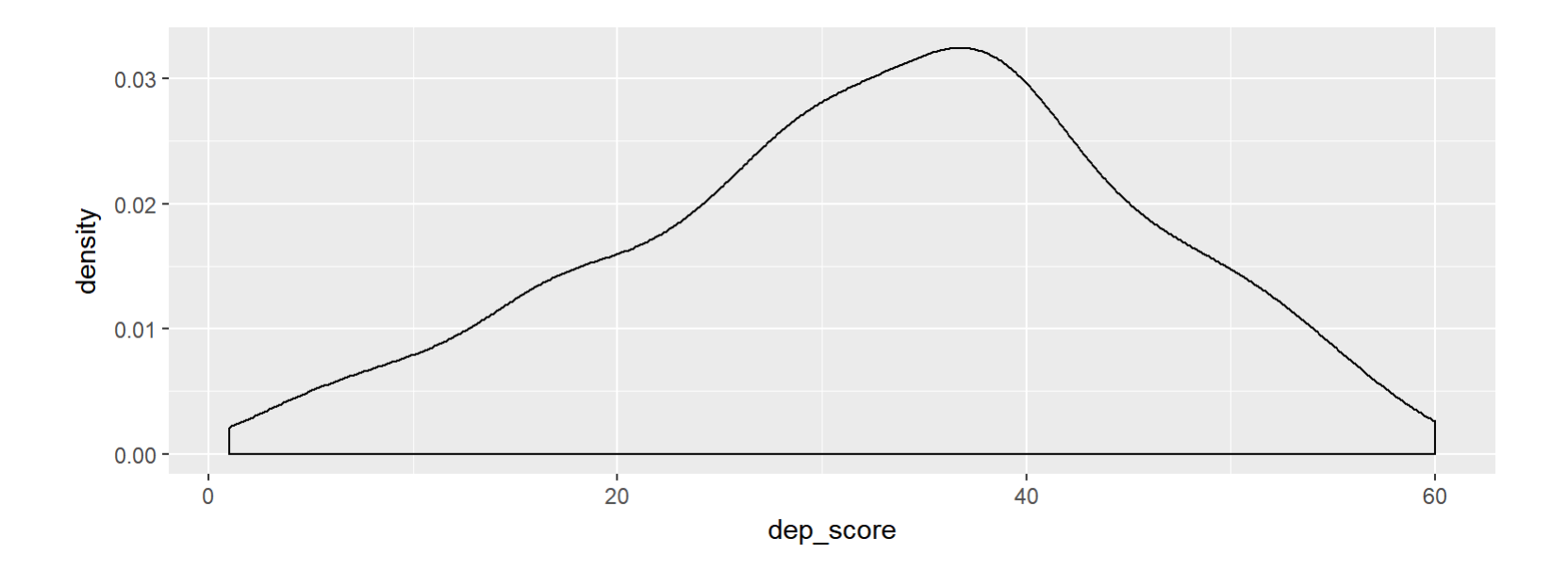

#### 2 Quantitative Variables: Scatter Plots

```
ggplot(data = HELPrct,
   mapping = aes(x = dep_score, y = mental_score)+geom_point()
```
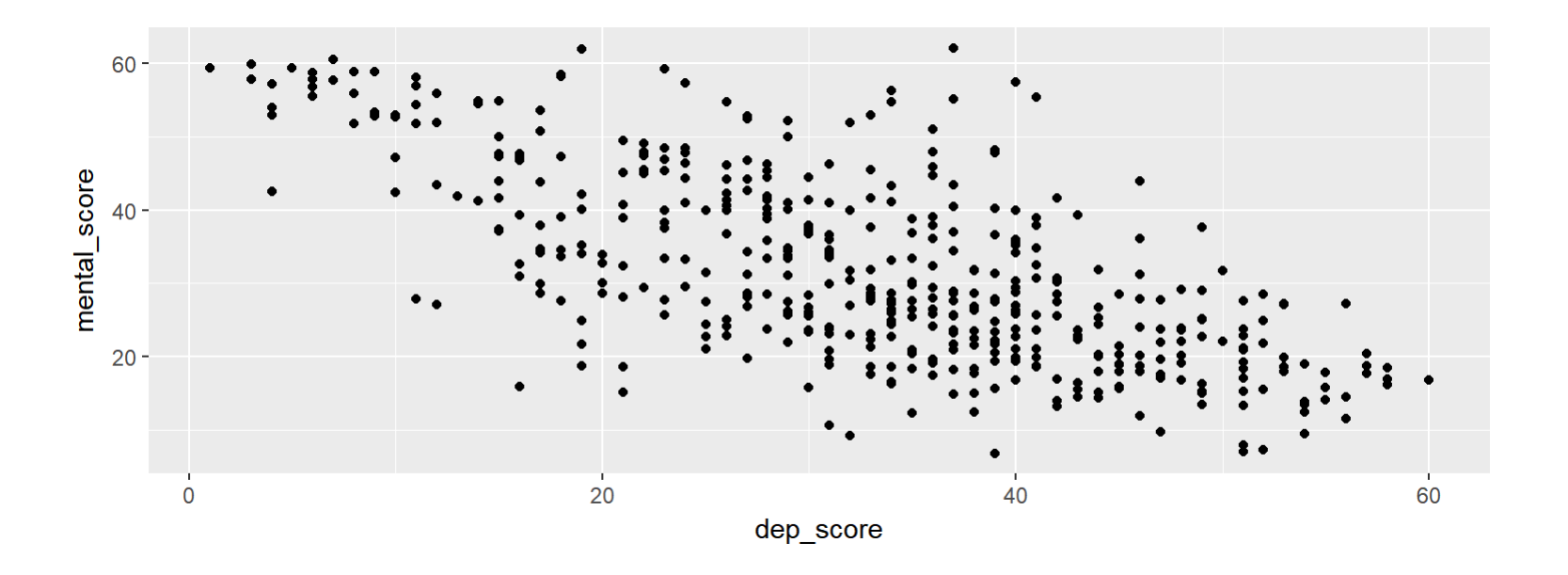

#### 2 Quantitative Variables: Scatter Plots

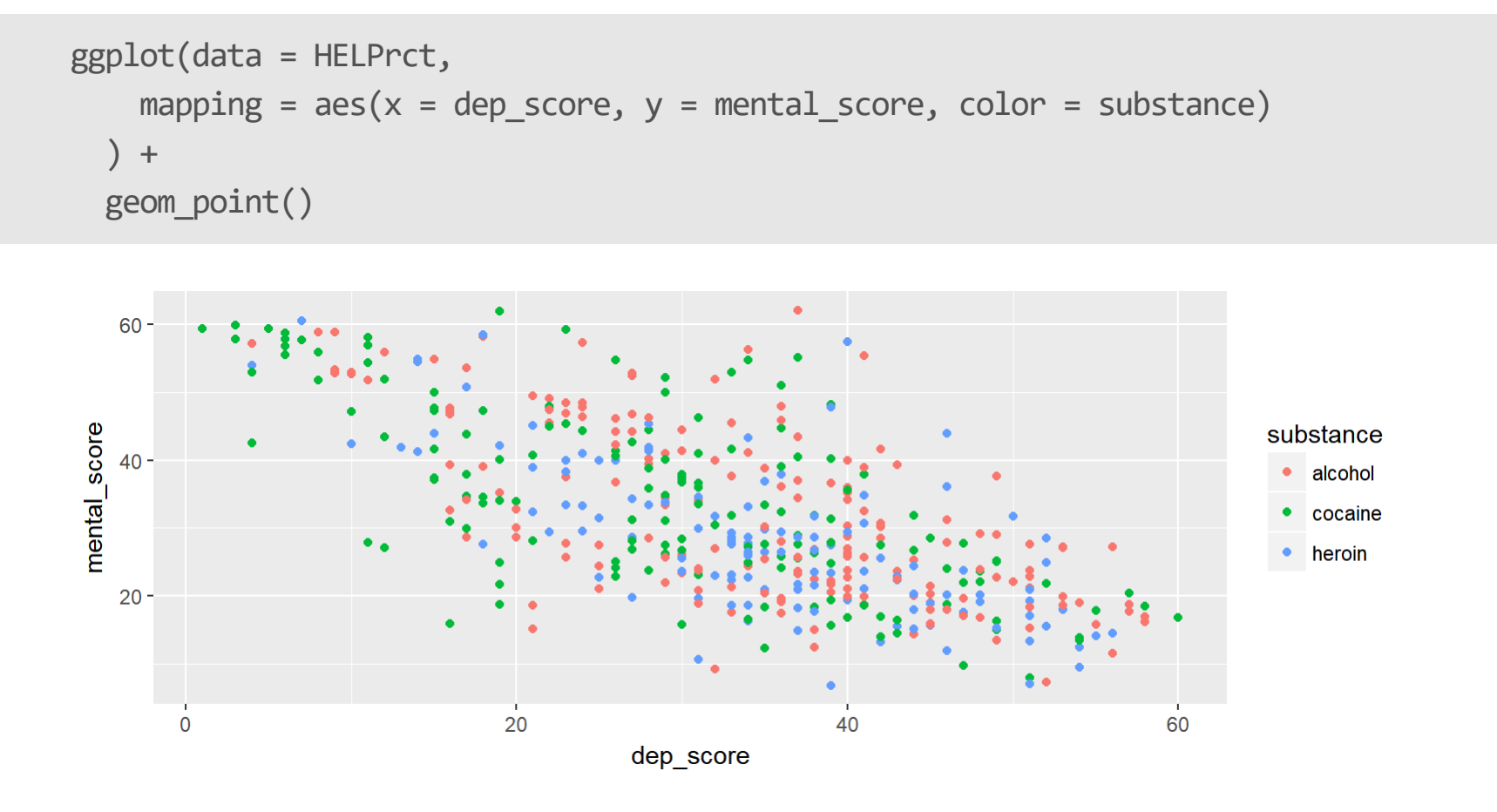

## 1 Quantitative, 1 Categorical: Box Plots

```
ggplot(data = HELPrct,
   mapping = aes(x = substance, y = dep_score)+geom_boxplot()
```
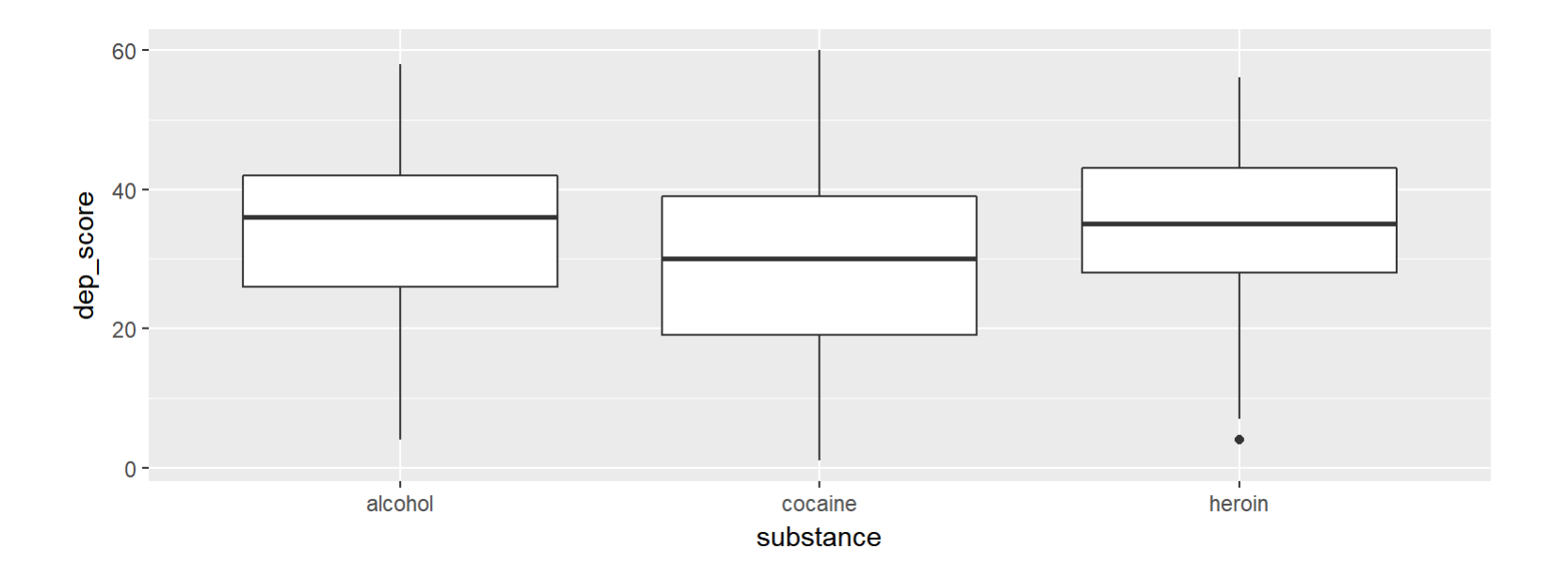

# 1 Quantitative, 1 Categorical: Density

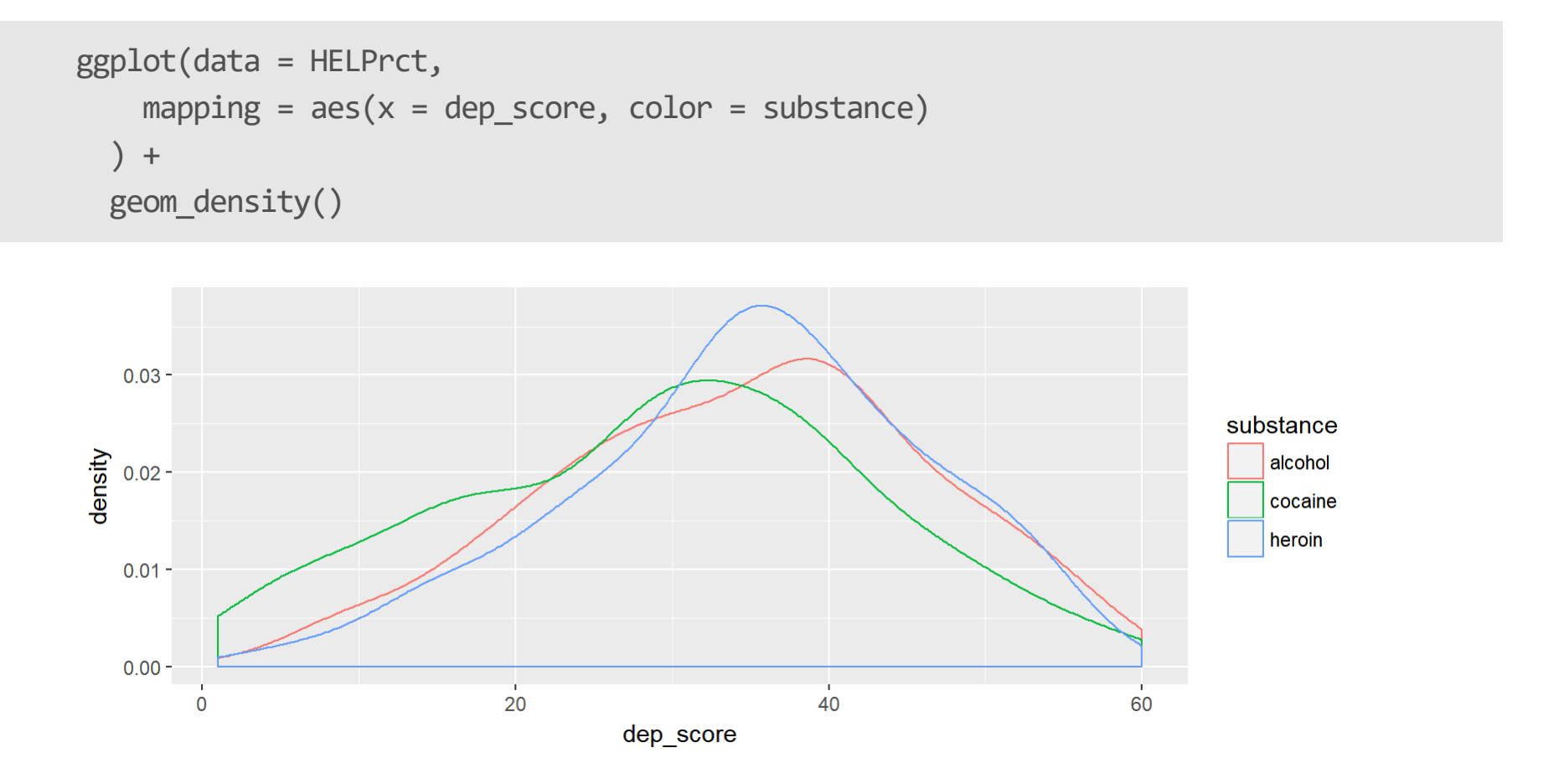

# Summary

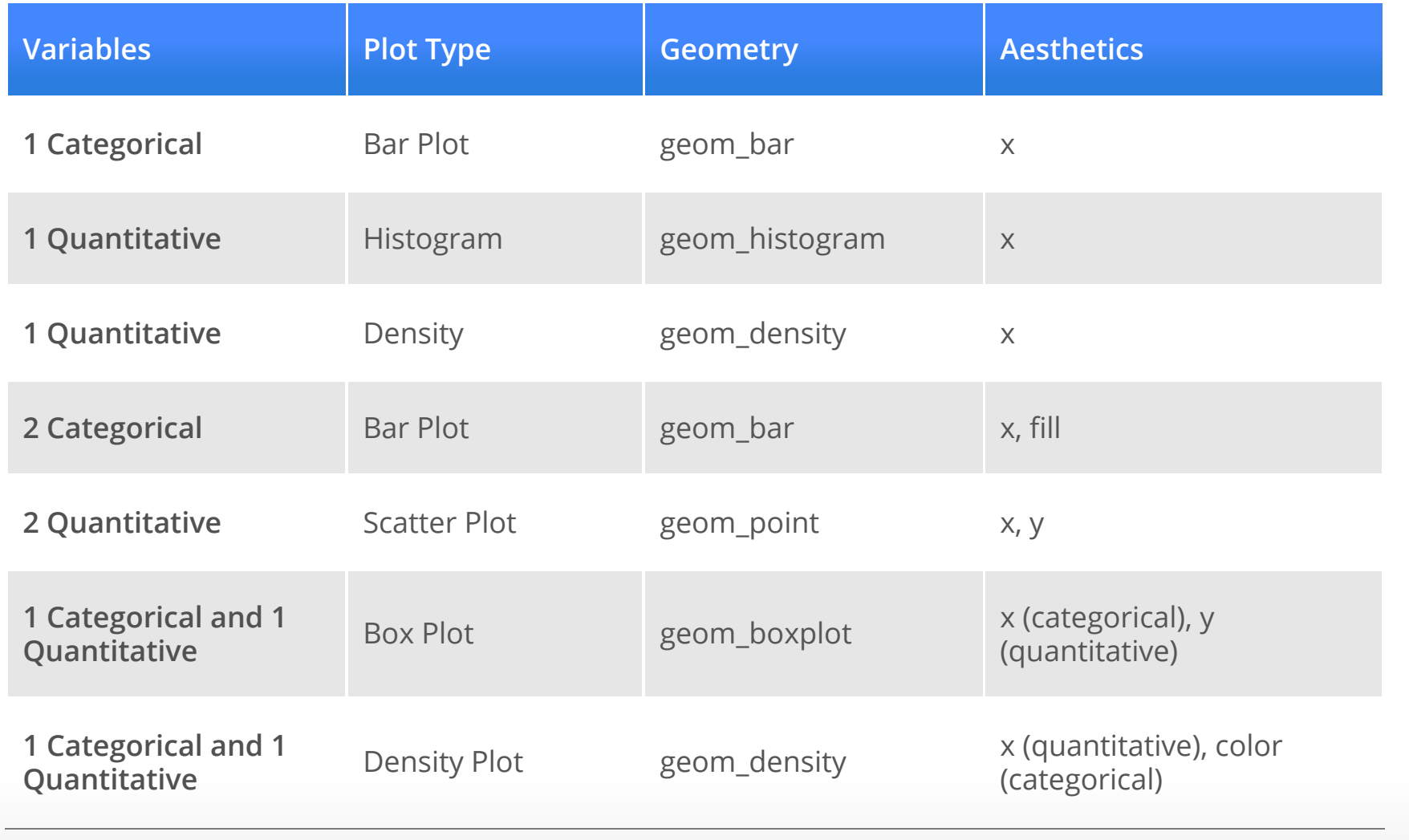

#### Common Error 1

```
No + after call to ggplot():
```
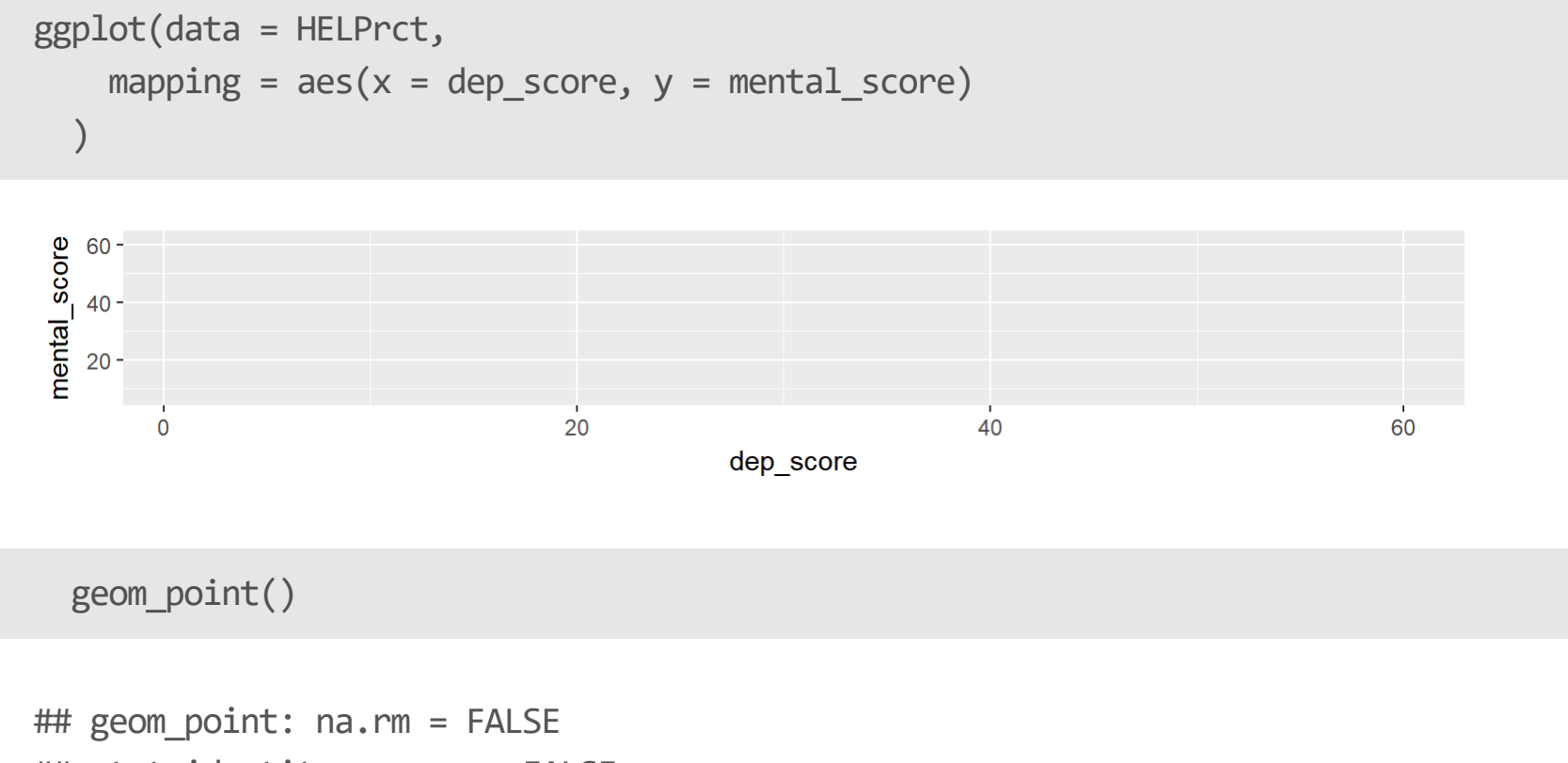

- ## stat\_identity: na.rm = FALSE
- ## position\_identity

#### Common Error 2

```
%>% instead of + after call to ggplot():
```

```
ggplot(data = HELPrct,
   mapping = aes(x = dep_score, y = mental_score)) %>%
 geom_point()
```
Error: Mapping must be created by aes() or aes\_()

#### Common Error 3

Forgot data =:

 $ggplot(mapping = aes(x = dep_score, y = mental_score)) +$ geom\_point()

Error in FUN(X[[i]], …) : object 'dep\_score' not found